# 子供の貧困対策に関する大綱(概要)

- $\mathsf{T}$ **目的·理念**
- 現在から将来にわたって、全ての子供たちが前向きな気持ちで夢や希望を持つことのできる社会の構築を目指す。

○ 子育てや貧困を家庭のみの責任とするのではなく、地域や社会全体で課題を解決するという意識を強く持ち、子供のことを第一に考 えた適切な支援を包括的かつ早期に講じる。

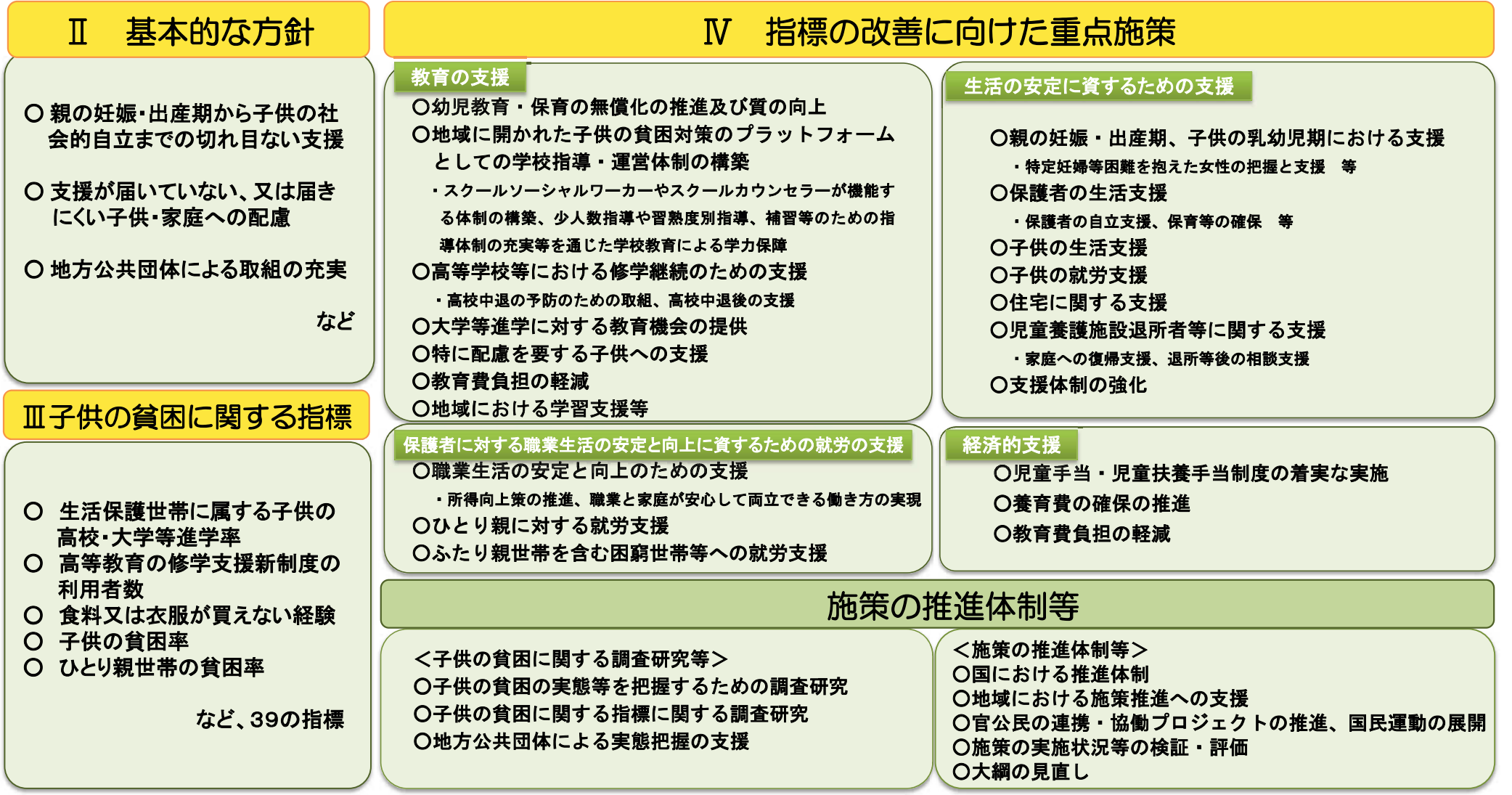

# 子供の貧困対策に関する大綱

 $\mathbf{T}$ 日的·理念

○ 現在から将来にわたって、全ての子供たちが前向きな気持ちで夢や希望を持つことのできる社会の構築を目指す。 ○ 子育てや貧困を家庭のみの青任とするのではなく、地域や社会全体で課題を解決するという意識を強く持ち、子供のことを 第一に考えた適切な支援を包括的かつ早期に講じる。

 $\mathbf{\Pi}$ 基本的な方針

<分野構断的な基本方針>

- 1 貧困の連鎖を断ち切り、全ての子供が夢や希望を持てる社会を目指す。
- 2 親の妊娠・出産期から子供の社会的自立までの切れ目のない支援体制を構築する。
- 3 支援が届いていない、又は届きにくい子供・家庭に配慮して対策を推進する。
- 4 地方公共団体による取組の充実を図る。

<分野ごとの基本方針>

- 1 教育の支援では、学校を地域に開かれたプラットフォームと位置付けるとともに、高校進学後の支援の強化や教育費 負担の軽減を図る。
- 2 生活の支援では、親の妊娠・出産期から、社会的孤立に陥ることのないよう配慮して対策を推進する。
- 3 保護者の就労支援では、職業生活の安定と向上に資するよう、所得の増大や、仕事と両立して安心して 子供を育てられ る環境づくりを進める。
- 4 経済的支援に関する施策は、様々な支援を組み合わせてその効果を高めるとともに、必要な世帯へ支援の利用を促して いく。
- 5 子供の貧困に対する社会の理解を促進し、国民運動として官公民の連携・協働を積極的に進める。
- 6 今後5年間の重点施策を掲げ、中長期的な課題も視野に入れて継続的に取り組む。

#### 子供の貧困に関する指標  $\blacksquare$

 $\Omega$ 

## 【教育の支援】

- 生活保護世帯に属する子供の高等学校等進学率 93.7% (平成30年4月1日現在) ○ 生活保護世帯に属する子供の高等学校等中退率 4.1%(平成30年4月1日現在) ○ 生活保護世帯に属する子供の大学等進学率 36.0%(平成30年4月1日現在) ○ 児童養護施設の子供の進学率 中学校卒業後 95.8%(平成30年5月1日現在) •高等学校等卒業後 30.8%(平成30年5月1日現在) ○ ひとり親家庭の子供の就園率(保育所・幼稚園等) 81 7%(平成28年11月1日現在) ○ ひとり親家庭の子供の進学率 •中学校卒業後 95.9% (平成28年11月1日現在) · 高等学校等卒業後 58. 5%(平成28年11月1日現在) ○ 全世帯の子供の高等学校中退率 1.4%(平成30年度) ○ 全世帯の子供の高等学校中退者数 48,594人(平成30年度) ○ スクールソーシャルワーカーによる対応実績のある学校の割合 •小学校 50.9%(平成30年度) •中学校 58.4% 厘成30年度 ○ スクールカウンセラーの配置率 小学校 67.6%(平成30年度) • 中学校 89.0% (平成30年度) ○ 就学援助制度に関する周知状況 65.6%(平成29年度) ○ 新入学児童生徒学用品費等の入学前支給の実施状況 •小学校 47. 2%(平成30年度) •中学校 56.8%(平成30年度) ○ 高等教育の修学支援新制度の利用者数 •大学 •短期大学 •高等専門学校 •専門学校 【保護者に対する職業生活の安定と向上に資するための就労の支援】
- ひとり親家庭の親の就業率
	- · 母子世帯 80.8%(平成27年)
- •父子世帯 88.1%(平成27年)
- ひとり親家庭の親の正規の職員·従業員の割合
	- 母子世帯 44.4%(平成27年)
	- •父子世帯 69.4%(平成27年)

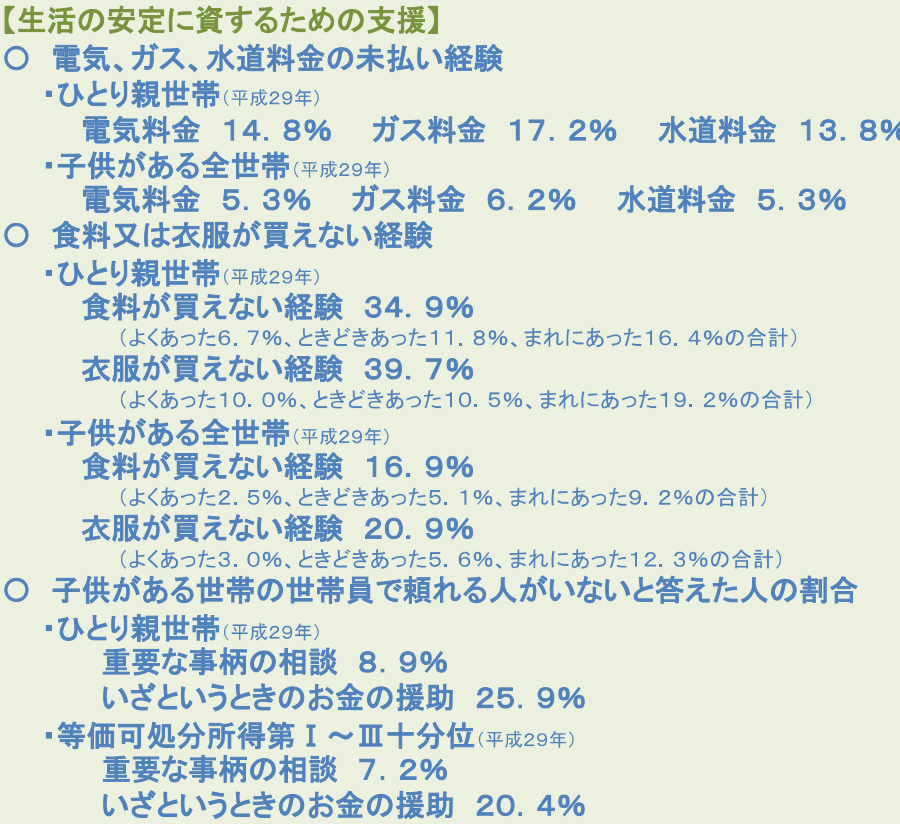

# 【経済的支援】

- O 子供の貧困率 ■ 国民生活基礎調査 13.9%(平成27年) ▪全国消費実態調査 7.9%(平成26年) ○ ひとり親世帯の貧困率 ■ 国民生活基礎調査 50.8%(平成27年) •全国消費実態調査 47.7%(平成26年) ○ ひとり親家庭のうち養育費についての取決めをしている割合 • 母子世帯 42. 9%(平成28年度) •父子世帯 20.8%(平成28年度)
- ひとり親家庭で養育費を受け取っていない子供の割合
	- •母子世帯 69.8%(平成28年度)
	- 父子世帯 90. 2% (平成28年度)

# Ⅳ 指標の改善に向けた重点施策

### 教育の支援

○幼児教育·保育の無償化の推進及び質の向上 - 幼児教育·保育の無償化·幼児教育·保育の質の向上

○地域に開かれた子供の貧困対策のプラットフォームとしての学校指導・運営体制の構築

・スクールソーシャルワーカーやスクールカウンセラーが機能する体制の構築等 少人数指導や習熟度別指導、補習等のための指導体制の充実等を通じた学校教育による学力保障 ○高等学校等における修学継続のための支援 - 高校中退の予防のための取組 - 高校中退後の支援

○大学等進学に対する教育機会の提供 高等教育の修学支援

○特に配慮を要する子供への支援 ・児童養護施設等の子供への学習・進学支援 特別支援教育に関する支援の充実 外国人児童生徒等への支援

○教育費負担の軽減 義務教育段階の就学支援の充実 高校生等への修学支援等による経済的負担の軽減 生活困窮世帯等 ひとり親家庭への進学費用等の負担軽減 ○地域における学習支援等 · 地域学校協働活動における学習支援等 · 生活困窮世帯等への学習支援

○その他の教育支援 学生支援ネットワークの構築 夜間中学の設置促進・充実 学校給食を通じた子供の食事・栄養状態の確保 多様な体験活動の機会の提供

### 生活の安定に資するための支援

○親の妊娠・出産期、子供の乳幼児期における支援 ・妊娠・出産期からの相談・切れ目のない支援 特定妊婦等困難を抱えた女性の把握と支援

○保護者の生活支援 保護者の自立支援 保育等の確保 保護者の育児負担の軽減

- ○子供の生活支援 + 生活困窮世帯等の子供への生活支援 + 社会的養育が必要な子供への生活支援 + 食育の推進に関する支援
- ○子供の就労支援 生活困窮世帯等の子供に対する進路選択等の支援 高校中退者等 児童福祉施設入所児童等への就労支援 子供の社会的自立の確立のための支援 ○住宅に関する支援

○児童養護施設退所者等に関する支援 家庭への復帰支援 退所等後の相談支援

○支援体制の強化 ・児童家庭支援センターの相談機能の強化 社会的養護の体制整備 市町村等の体制強化

・ひとり親支援に係る地方公共団体窓口のワンストップ化等の推進 生活困窮者自立支援制度とひとり親家庭向けの施策の連携の推進 相談職員の資質向上

## 保護者に対する職業生活の安定と向上に資するための就労の支援

○職業生活の安定と向上のための支援 · 所得向上策の推進、職業と家庭が安心して両立できる働き方の実現 ○ひとり親に対する就労支援 ひとり親家庭の親への就労支援 職業と家庭の両立 学び直しの支援 企業表彰 ○ふたり親世帯を含む困窮世帯等への就労支援 - 就労機会の確保 学び直しの支援 - 非正規雇用から正規雇用への転換

## 経済的支援

○児童手当 児童扶養手当制度の着実な実施 ○養育費の確保の推進 ○教育費負担の軽減

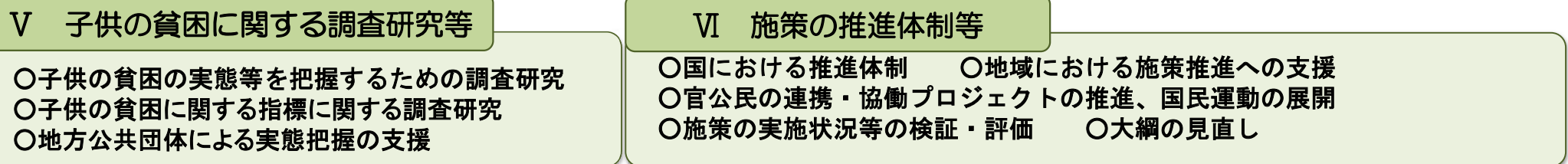